# SWQU Workshop Day 3: Solar Wind Generator (SWiG)

Ronald M. Caplan, Miko Stulajter, Jon Linker, Cooper Downs, Nick Arge, Shaela I. Jones, Carl Henney, Lisa Upton, Raphael Attié, and Bibhuti Jha

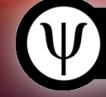

Predictive Science Inc.

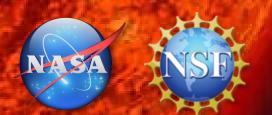

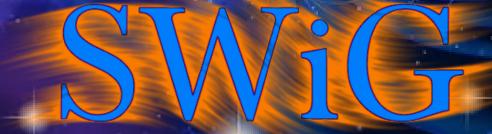

- SWiG Overview:
  - Models
  - Numerical Methods
  - Code implementations
- BREAK
- How to run SWiG
- How to Install SWiG
  - Mac (homebrew/macports)
  - Windows (10 or 11 with WSL)
  - Linux
- Assignment
- BREAK

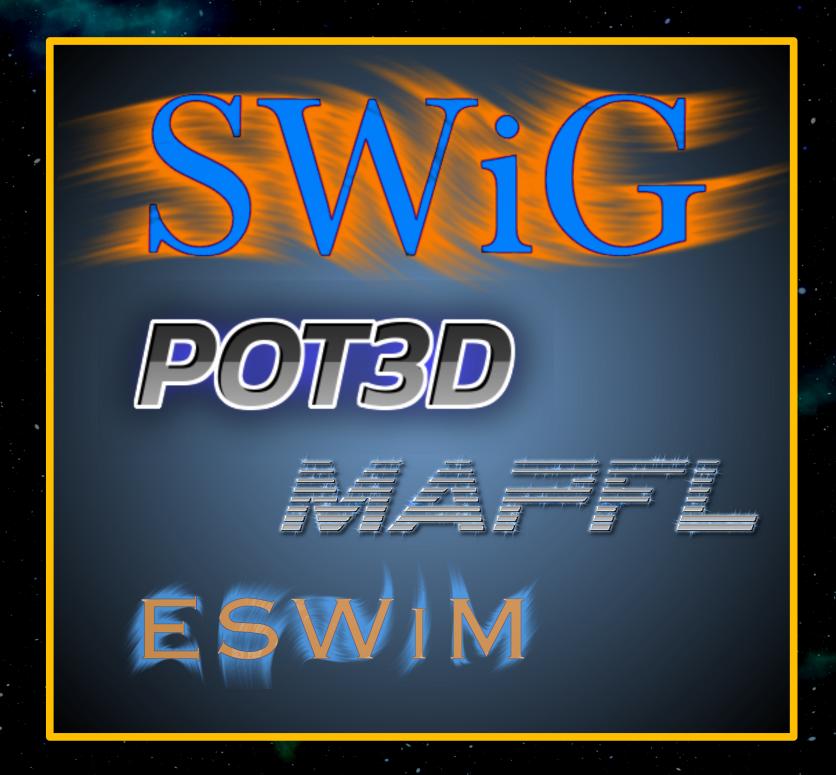

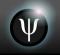

Wang-Sheeley-Arge (WSA):

$$V = V_0 + \frac{V_m}{(1 + f_{exp})^{C_1}} \left( 1 - C_2 \exp\left[ -\left(\frac{\Theta_B}{C_3}\right)^{C_4} \right] \right)^{C_5}$$

| $V_0$                | $V_m$                | $C_1$ | $C_2$ | $C_3$ | $C_4$ | $C_5$ |
|----------------------|----------------------|-------|-------|-------|-------|-------|
| $286 \mathrm{\ m/s}$ | $625 \mathrm{\ m/s}$ | 2/9   | 0.8   | 1     | 2     | 3     |

**Expansion Factor at Rss:** 

$$f_{exp} = (R_{\odot}/R_{ss})^2 (B(R_{\odot})/B(R_{ss}))$$

Distance to open field boundaries at r0:  $\Theta_B$ 

(both of the quantities are traced out to r1)

Density and temperature: 
$$ho = 
ho_{
m f} \left( \frac{{
m max}(V)}{V} \right)^2$$
  $t = t_{
m f} \frac{
ho_{
m f}}{
ho}$   $t_{
m f} = 1.85e6\,{
m K}$   $ho_{
m f} = 152\,{
m cm}^{-3}$ 

# Re-cap of PFSS+CS Model for Coronal Magnetic Field

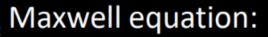

$$\nabla imes \vec{B} = \mu_0 \, \vec{J}$$

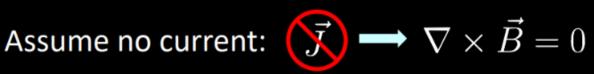

Solution form

$$\vec{B} = \nabla \Phi$$

Divergence-free

condition

$$\nabla \cdot \vec{B} = 0$$

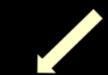

$$\nabla^2 \Phi = 0$$

Laplace equation

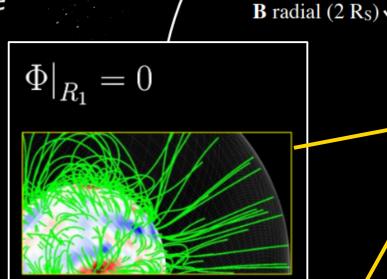

and beyond

MHD:

To 1 AU

with current sheet

 $PFSS: \nabla^2 \Phi = 0$ 

PFCS:

 $\nabla^2 \Phi = 0$ 

MHD inner

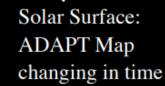

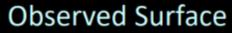

$$\left. \frac{\partial \Phi}{\partial r} \right|_{R_{\odot}} = B_r \right|_{R_{\odot}}$$

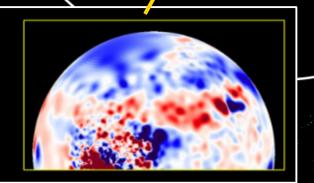

Source Surface:

boundary: 30 Rs

- POT3D is a code that computes potential field approximations of the solar coronal magnetic field using observations of the solar surface magnetic field as a boundary condition
- The code is parallelized for use on CPUs and GPUs using MPI+OpenACC and StdPar (Standard Parallelism)
- The HDF5 file format is used for input/output

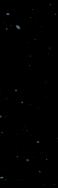

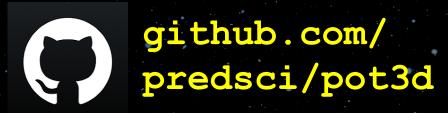

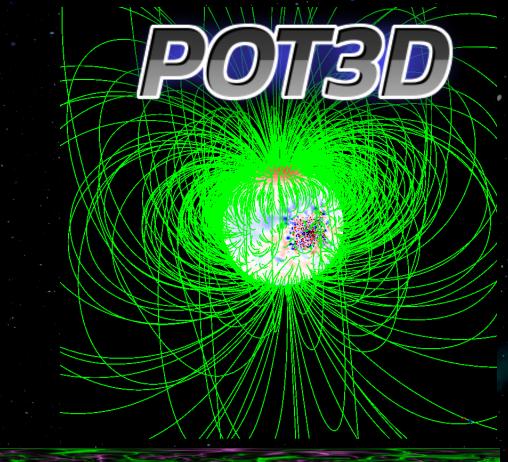

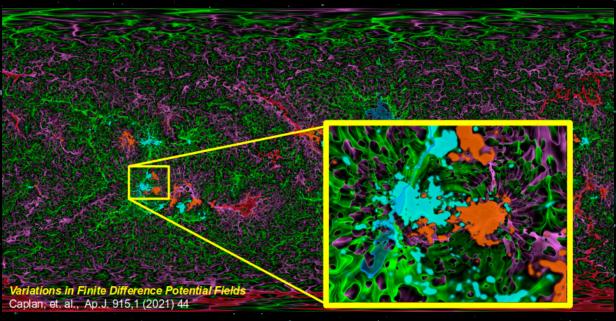

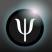

- POT3D is included in the Standard Performance Evaluation Corporation's (SPEC) SPEChpc(TM) 2021 benchmark suite
- POT3D was one of the codes used in the ISC2023 Student Cluster Competition
- spec

- Publications describing POT3D:
- Variations in Finite Difference Potential Fields
  - Caplan, et. al., Ap.J. 915,1 (2021) 44
- of a legacy FORTRAN PCG solver for the spherical Laplace equation Caplan, et. al., arXiv:1709.01126 (2017)

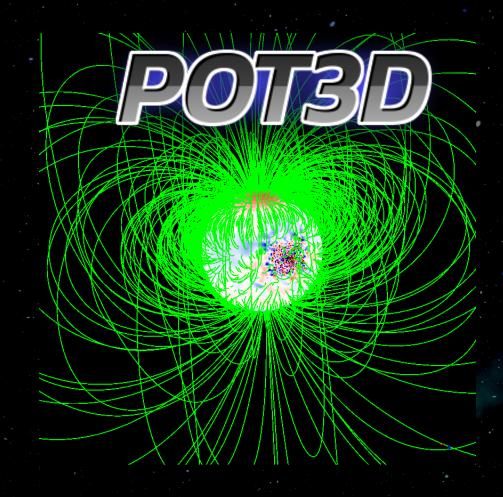

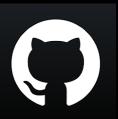

github.com/
predsci/pot3d

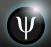

# Non-uniform logically-rectangular spherical staggered grid

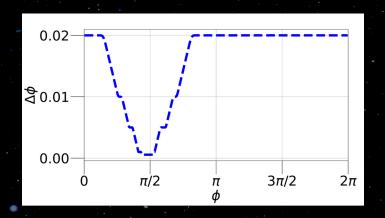

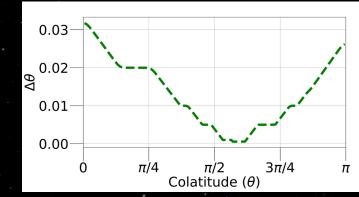

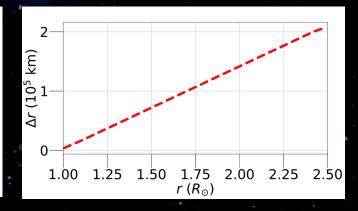

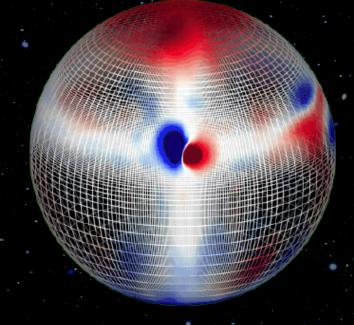

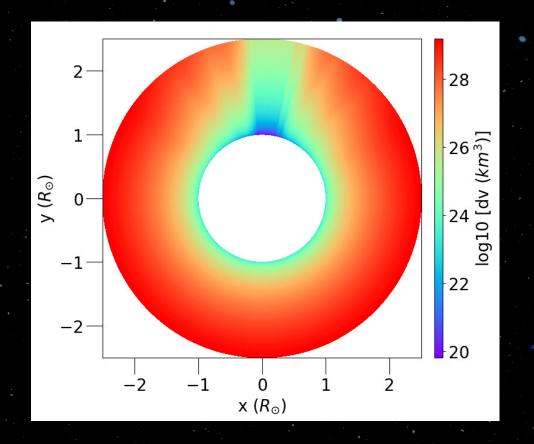

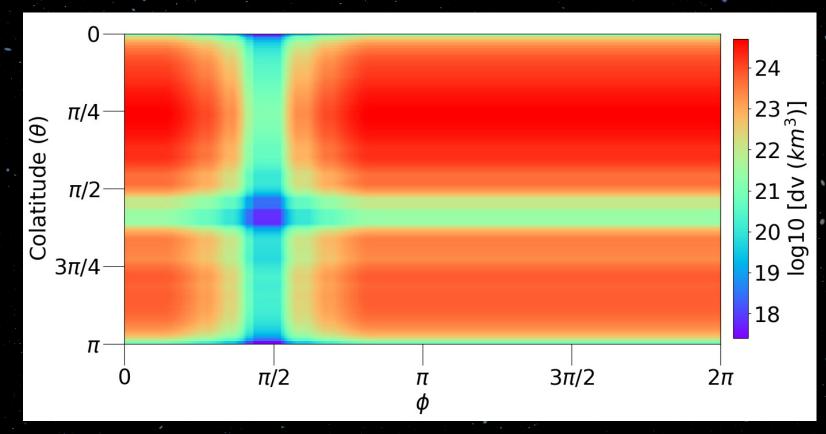

## POT3D: Numerical Methods

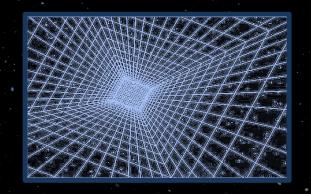

# 2<sup>nd</sup>-order Central Difference

$$\begin{split} \nabla^2 \Phi_{i,j,k} &\approx \frac{1}{\Delta r_i} \left[ \frac{\Phi_{i+1,j,k} - \Phi_{i,j,k}}{\Delta r_{i+\frac{1}{2}}} - \frac{\Phi_{i,j,k} - \Phi_{i-1,j,k}}{\Delta r_{i-\frac{1}{2}}} \right] \\ &+ \frac{1}{\sin \theta_j \Delta \theta_j} \left[ \sin \theta_{i,j+\frac{1}{2}} \frac{\Phi_{i,j+1,k} - \Phi_{i,j,k}}{\Delta \theta_{j+\frac{1}{2}}} - \sin \theta_{i,j-\frac{1}{2}} \frac{\Phi_{i,j,k} - \Phi_{i,j-1,k}}{\Delta \theta_{j-\frac{1}{2}}} \right] \\ &+ \frac{1}{\sin^2 \theta_j \Delta \phi_k} \left[ \frac{\Phi_{i,j,k+1} - \Phi_{i,j,k}}{\Delta \phi_{k+\frac{1}{2}}} - \frac{\Phi_{i,j,k} - \Phi_{i,j,k-1}}{\Delta \phi_{k-\frac{1}{2}}} \right] = 0. \end{split}$$

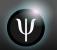

- The coefficients for all grid points' local stencils are stored as a sparse 7-banded matrix in a modified "DIA" storage format
- The equation is then solved using an iterative Preconditioned Conjugate Gradient (PCG) solver, consisting of array operations (axpy), matrix-vector products, and dot products

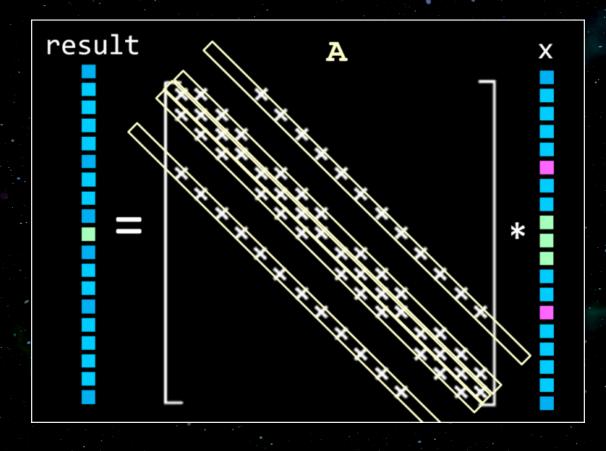

### POT3D: Numerical Methods

PCG consists of matrix-vector products, vector operations, dot products, and preconditioner (PC) application

 $\mathbf{A}\,\vec{x} \quad \vec{x}\cdot\vec{y}$   $a\,\vec{x} + b\,\vec{y}$ 

- Applying the PC approximates applying the matrix inverse, but much less expensive to compute
- The PC reduces the number of iterations required for convergence
- Choosing a PC not simple; balance between cost and effectiveness
- For our solver, we use two *communication free* preconditioning options:

# PCI

Point-Jacobi / Diagonal scaling Cheap, not very effective

# PC2

Non-overlapping domain decomposition zero-fill incomplete LU factorization

Expensive, much more effective!

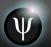

# PCG

$$egin{array}{ll} x_0 = u^n & z_0 = \mathbf{P}^{-1} \, r_0 \ r_0 = b - \mathbf{A} \, x_0 & p_0 = z_0 \ egin{array}{c|c} \mathbf{P} pprox \mathbf{A} & r_r = r_0 \cdot z_0 \end{array}$$

Global comm+sync

**Point-2-Point** 

comm+sync

$$\begin{array}{c} \text{do k} = \theta \cdot \textbf{k}_{\text{max}} \\ y_k = \mathbf{A} \, p_k \\ \alpha_k = r_r / (p_k \cdot y_k) \\ x_{k+1} = x_k + \alpha_k \, p_k \\ r_{k+1} = r_k - \alpha_k \, y_k \\ z_{k+1} = \mathbf{P}^{-1} \, r_{k+1} \\ r_{\text{old}} = r_r \\ r_r = r_{k+1} \cdot z_{k+1} \\ \text{Check} \, r_r \, \text{for convergence} \\ \beta_k = r_r / r_{\text{old}} \\ p_{k+1} = \beta_k \, p_k + z_k \\ \text{enddo} \end{array}$$

- PC1: Simple vector operation, GPU implementation straight-forward
- PC2: Sequential in nature (setup and application); alternative algorithms needed for GPU implementation

#### PC1 LOAD

$$egin{aligned} exttt{do} & exttt{j} = 1: exttt{N} \ P_{jj} = A_{jj} \ exttt{enddo} \end{aligned}$$

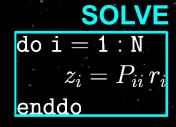

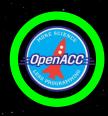

PC2

#### **LOAD**

#### SOLVE

```
LU = A
                                                         \mathtt{doi} = 1: \mathtt{N}
\mathtt{do}\ \mathtt{i}=\mathtt{2}:\mathtt{N}
                                  (LU_{ik} \neq 0) to j = 1:i
                                                                                       (LU_{ij} \neq 0)
            LU_{ik} = LU_{ik}/LU_{kk}
                                                                      z_i^* = z_i^* - LU_{ij} z_i^*
            do j = k + 1 : N
                  LU_{ij} = LU_{ij} - LU_{ik}
            enddo
                                                                 = N : 1
      enddo
                                                                z_i = z_i^*
enddo
                                                                doj = i + 1:N
                                                                                            (LU_{ij} \neq 0)
P = LU
                                                                      z_i = z_i - LU_{ij} z_i
                                                                enddo
                                                                \overline{z_i} = \overline{z_i/LU_{ii}}
```

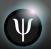

## Tilted Dipole Solution

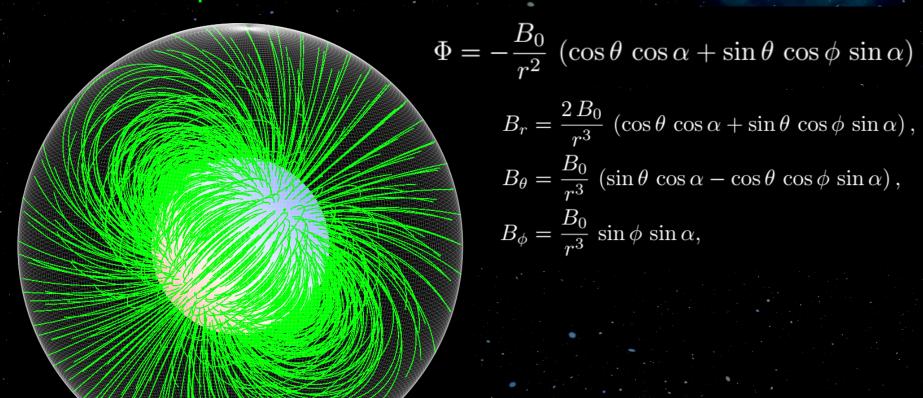

| $N_r$ | $N_t$ | $N_p$ | $\Delta r_{\min}$ | $\Delta r_{ m max}$ | $\Delta 	heta$ | $\Delta\phi$ | RMSE    | Order               | Order                 | Order             | Order          |
|-------|-------|-------|-------------------|---------------------|----------------|--------------|---------|---------------------|-----------------------|-------------------|----------------|
|       |       |       |                   |                     |                |              |         | $(\Delta r_{\min})$ | $(\Delta r_{ m max})$ | $(\Delta \theta)$ | $(\Delta\phi)$ |
| 16    | 45    | 90    | 6.76e-2           | 1.58e-1             | 7.31e-2        | 7.14e-2      | 5.86e-4 | -                   | -                     | -                 | -              |
| 32    | 90    | 180   | 3.10e-2           | 7.52e-2             | 3.57e-2        | 3.53e-2      | 1.31e-4 | 1.92                | 1.97                  | 1.98              | 1.99           |
| 64    | 180   | 360   | 1.49e-2           | 3.67e-2             | 1.76e-2        | 1.76e-2      | 3.09e-5 | 2.02                | 2.01                  | 2.00              | 2.00           |
| 128   | 360   | 720   | 7.30e-3           | 1.81e-2             | 8.78e-3        | 8.75e-3      | 7.52e-6 | 2.09                | 2.04                  | 2.03              | 2.01           |
| 256   | 720   | 1440  | 3.61e-3           | 9.00e-3             | 4.38e-3        | 4.37e-3      | 1.85e-6 | 2.13                | 2.07                  | 2.02              | 2.02           |

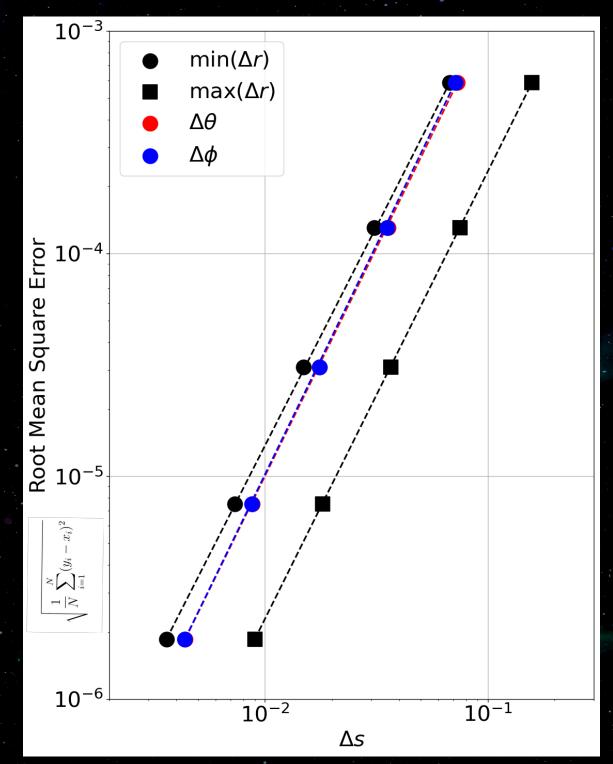

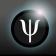

# POT3D: Code Implementation: Parallelism

- The logical grid is broken up into 3D blocks split as evenly as possible across all MPI ranks
- For operations that require neighbors (matrixvector products), asynchronous point-to-point MPI communication is used (iSend/iRecv)
- For dot products and other collectives, global MPI "Allgather" routines are used
- Each MPI rank's local block of grid points computed by
  - 1 CPU thread (MPI-only)
  - 1 GPU (multi-GPUs)
  - Many CPU threads (hybrid-CPU)
- The local block parallelism is achieved through the use of Fortran's standard parallelism (DC) along with OpenACC for loops that are not yet supported with DC as well as manual GPU-CPU data movement

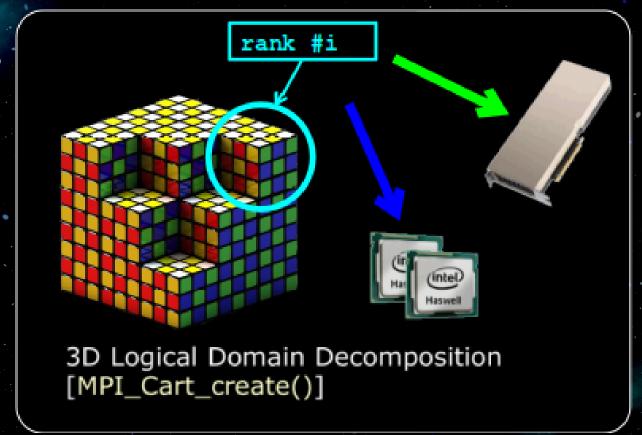

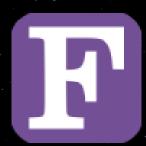

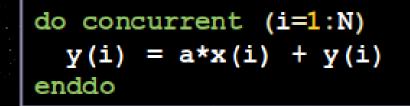

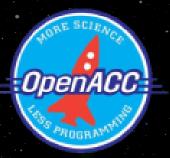

```
!$acc parallel default(present)
!$acc loop
   do i=1,n
    y(i) = a*x(i) + y(i)
   enddo
```

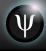

# POT3D: Code Implementation: Parallelism

# POT3D is *highly* memory bandwidth bound

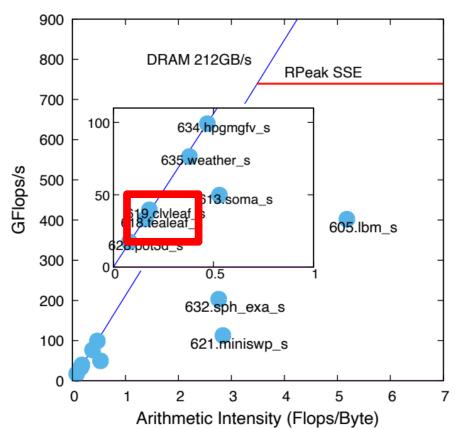

Fig. 4: Roofline plot for the *small* suite. Data collected for MPI-only versions using 4 nodes (224 ranks on Frontera). The roofline plots for the tiny, medium, and large suites are similar. Arithmetic intensity and memory bandwidth are collected for the entire duration of each program.

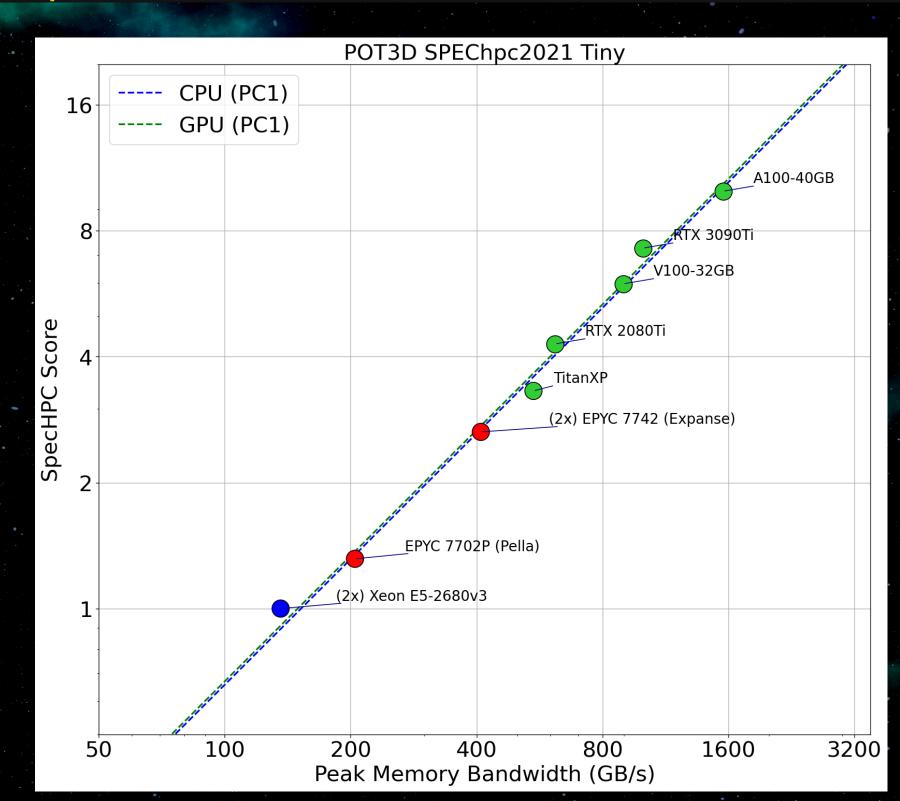

[Brunst et. al. (2022)]

## POT3D: Code Implementation: PC2 on GPUs

- cuSparse contains native Fortran bindings
- For portability, we instead call C code from Fortran (minimal #ifdef pre-processing)

```
nvcc -c [FLAGS] lusol.c
nvfortran [FLAGS] lusol.o [LIBS] pot3d.f
```

# Pot3d.f lusol.c

#### lusol.c

```
pot3d.f
```

```
module cusparse_interface
   interface
    subroutine lusol_v3(x) BIND(C, name="lusol")
        use, intrinsic :: iso_c_binding
        type(C_PTR), value :: x
        end subroutine lusol
    end interface
end module
```

```
use, intrinsic :: iso_c_binding
use cusparse_interface
integer(c_int) :: cN
```

```
!$acc host_data use_device(x)
    call lusol(C_LOC(x(1)))
!$acc end host data
```

# POT3D: Code Implementation: Mixed Precision

- Single precision
  - Half the memory footprint
  - Can use faster GPU compute cores
- Can not be used for the overall solve
  - May not converge
  - Solution required to be double precision
- Use only for the preconditioner!
  - PC an approximation, so could speed up the solve while yielding equivalent results
  - Requires casting arrays in and out
  - Number of iterations may go up

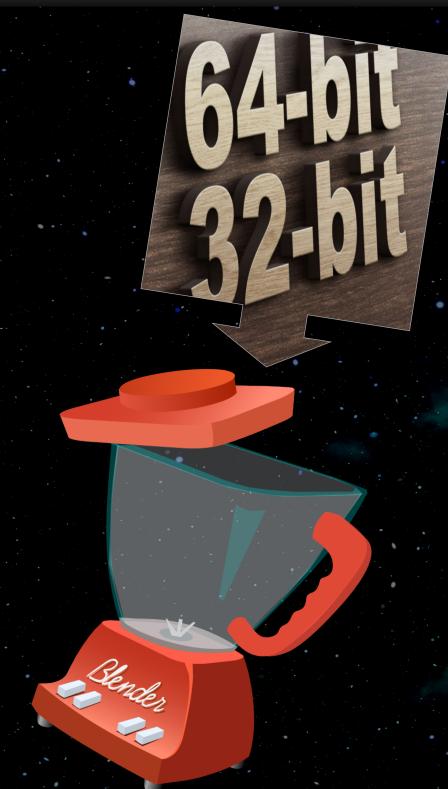

## POT3D: Code Implementation: Performance

 POT3D scales well to many MPI ranks on both CPUs and GPUs

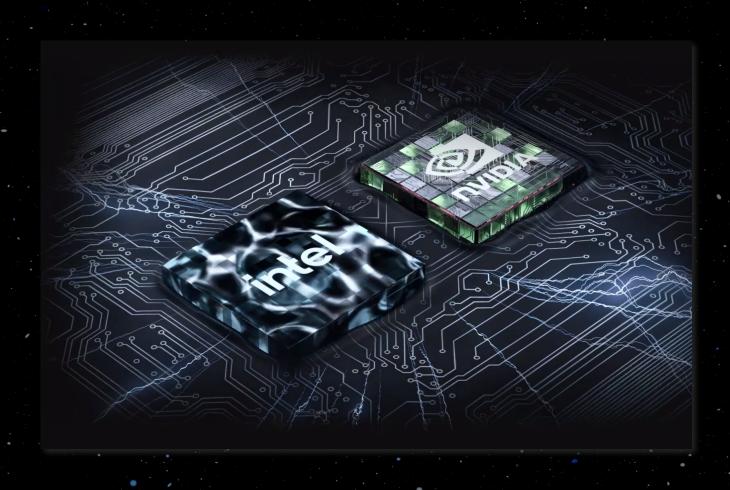

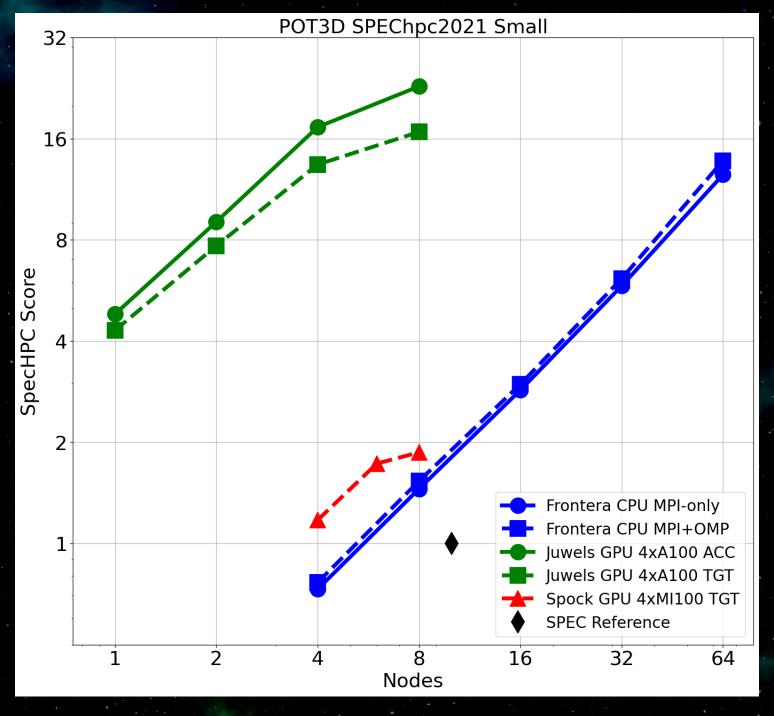

SPEChpc 2021 "Small" test (300 million points)
[Brunst et. al. (2022)]

# POT3D:

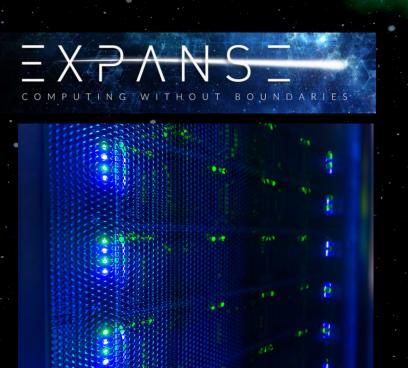

| # CPUs x Model         | ( <b>2x</b> ) EPYC 7742  |  |  |  |
|------------------------|--------------------------|--|--|--|
| # GPUs x Model 8       | <b>3x</b> A100-40GB SXM4 |  |  |  |
| Peak DP FLOP/s / GPU   | 9.8 TFLOP/s              |  |  |  |
| Memory / GPU           | 40 GB                    |  |  |  |
| Memory Bandwidth/GPU   | 1555 GB/s                |  |  |  |
| Compiler Flags -03 -tr | =zen2 -acc=gpu           |  |  |  |
| -                      | cc80, cudaXX.Y           |  |  |  |
| -                      |                          |  |  |  |
| -                      | cc80, cudaXX.Y           |  |  |  |
| -gpu=                  | cc80, cudaXX.Y           |  |  |  |
| -gpu=                  | 256 GB                   |  |  |  |

CSRC@SDSU DGX A100

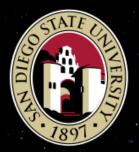

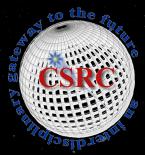

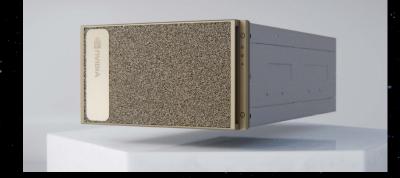

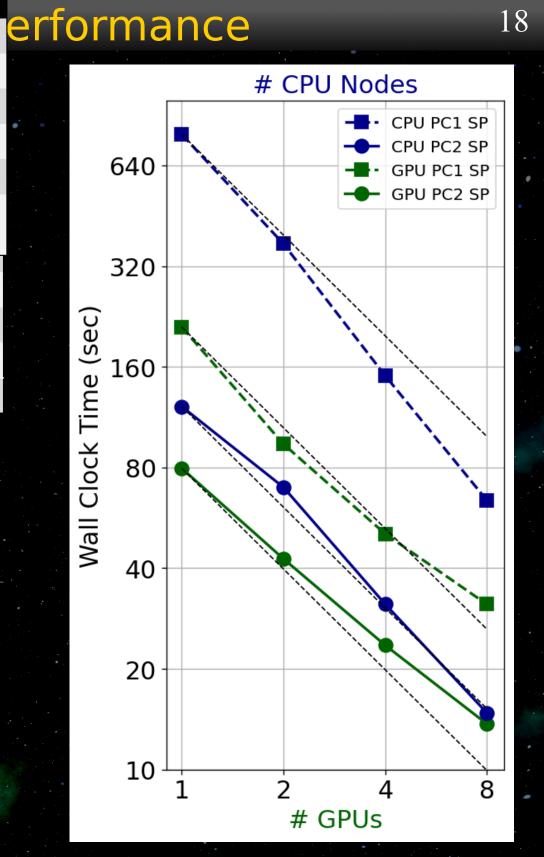

- Accurate field line tracing is very important
- MapFL is a Fortran code that traces field lines through a 3D field defined on a non-uniform spherical gird
- MapFL uses an adaptive tracing step size with a 2nd-order predictor-corrector scheme

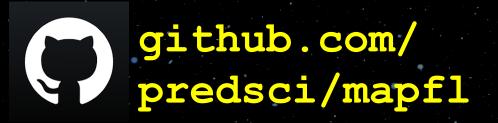

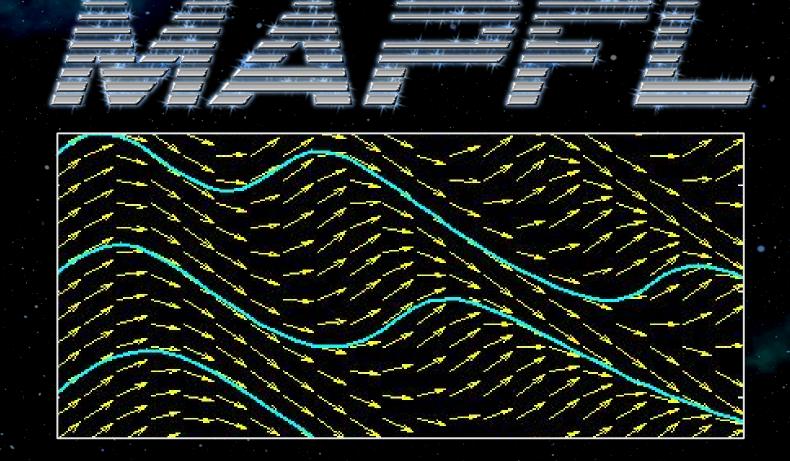

Parallelized across multiple CPU threads using OpenMP

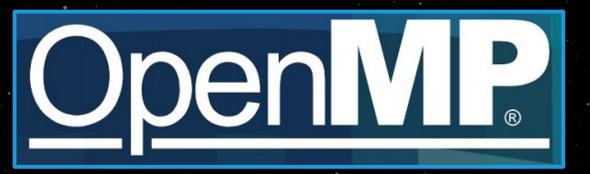

- MapFL can trace forwards and backwards, outputting coordinate mappings
- It can also automatically calculate useful quantities, the three most relevant here being:
  - Open field map (needed for WSA)
  - Expansion factors (needed for WSA)
  - Squashing factor, Q (useful for analyzing magnetic structure)

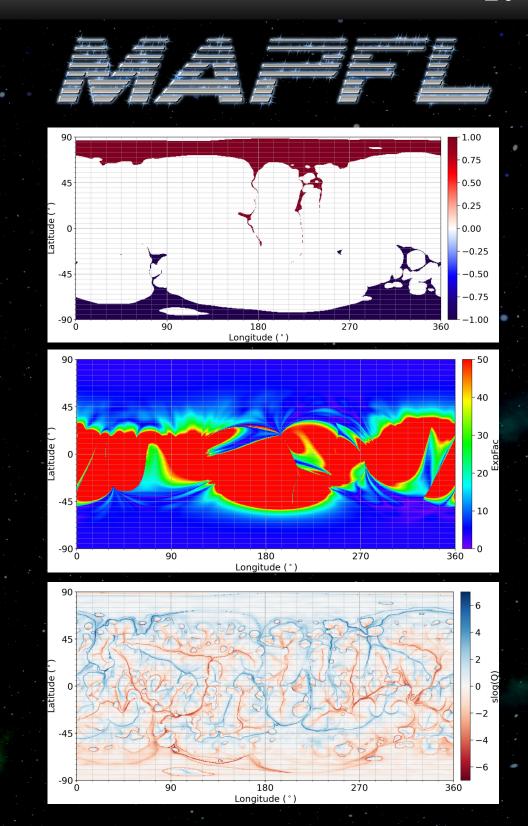

# Distance to Coronal Hole Boundaries (DCHB)

- For every point within an open field region, we calculate the distance to the open field (coronal hole) boundary denoted as DCHB
- As WSA needs the DCHB at the outer CS boundary, we use the MapFL tracings from r1→rss and rss→r1 to find the values of DCHB at every point at r1

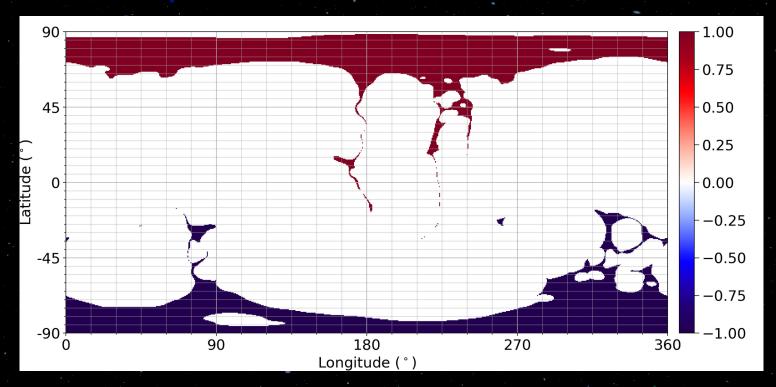

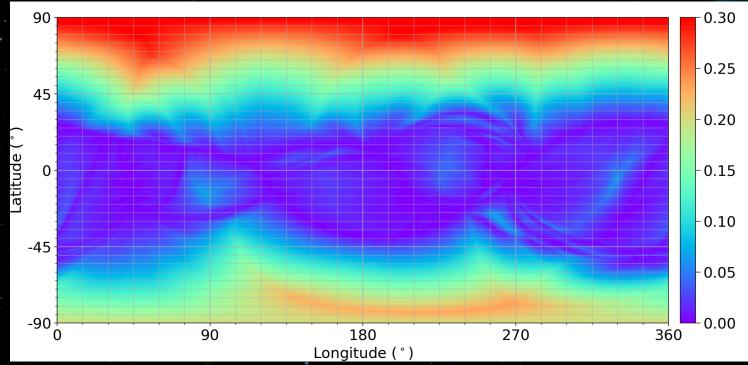

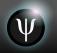

 Once we have the DCHB at 1 and the expansion factor at rss traced out to r1, we can insert them into an empirical solar wind model (e.g. WSA)

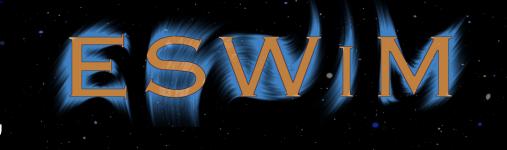

$$V = V_0 + \frac{V_m}{(1 + f_{exp})^{C_1}} \left( 1 - C_2 \exp\left[ -\left(\frac{\Theta_B}{C_3}\right)^{C_4} \right] \right)^{C_5}$$

$$\rho = \rho_{\rm f} \left( \frac{\max(V)}{V} \right)^2 \qquad \qquad t = t_{\rm f} \frac{\rho_{\rm f}}{\rho}$$

# Ψ

# Solar Wind Generator (SWiG)

swig.py is a python control script that reads in a Br magnetogram and produces an empirical solar wind solution using the PFSS+CS model computed by POT3D traced by

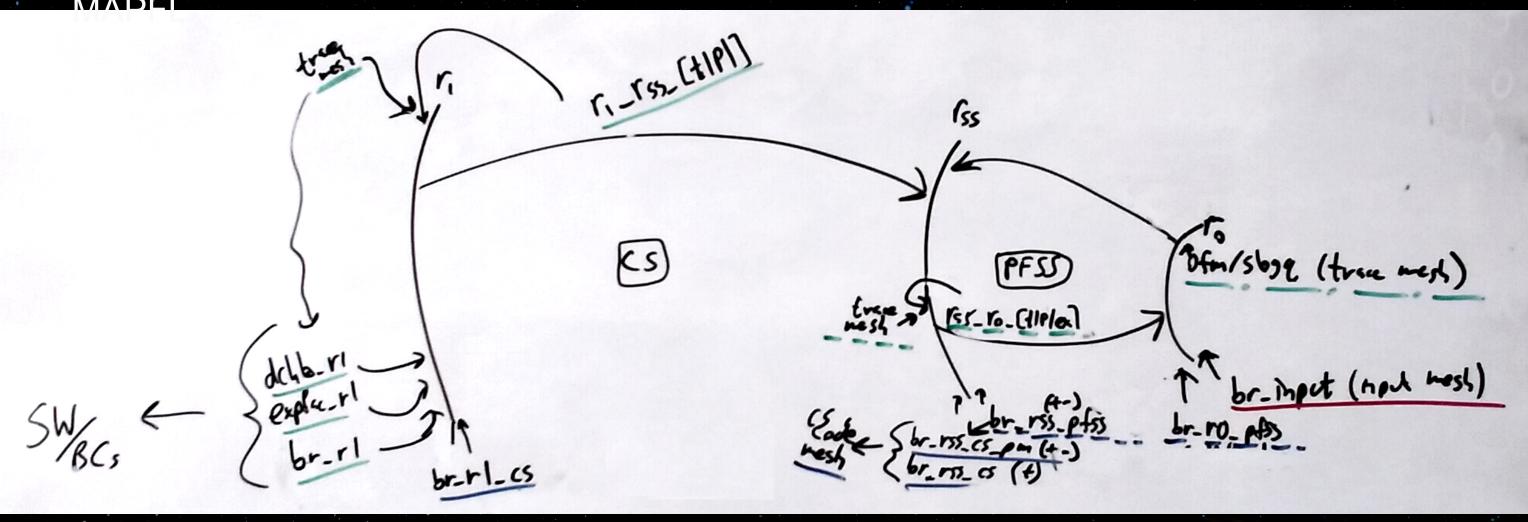

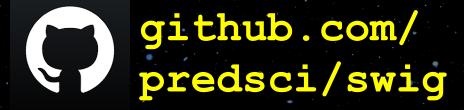

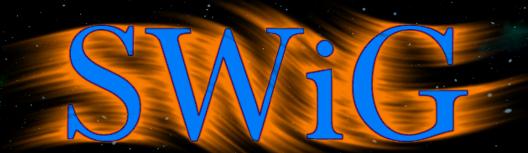

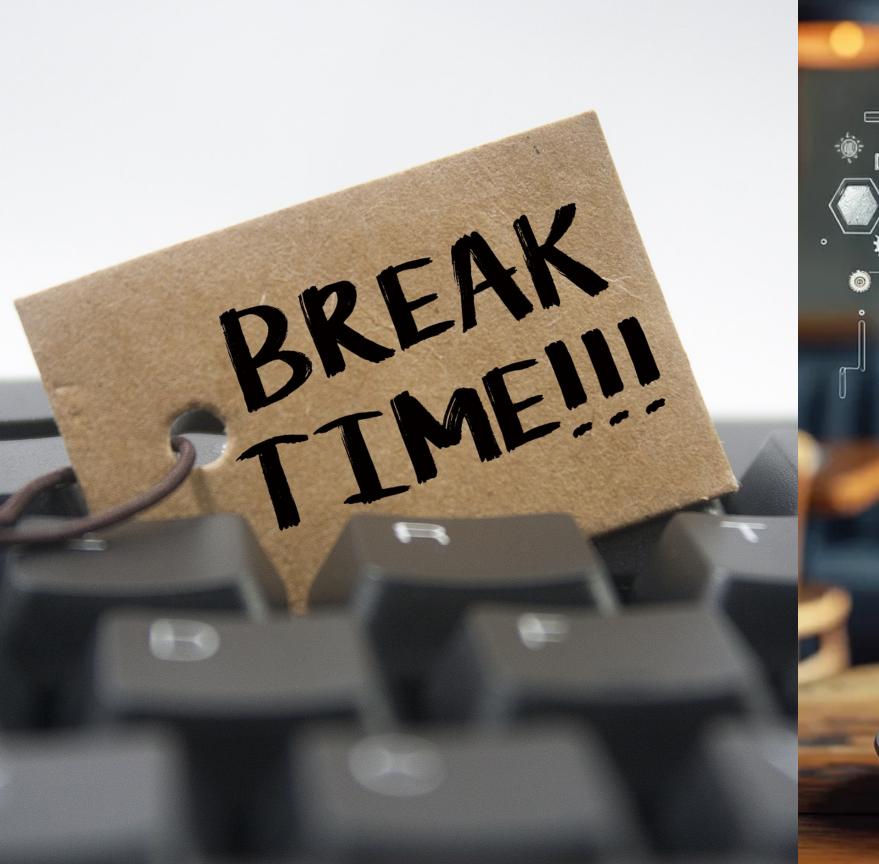

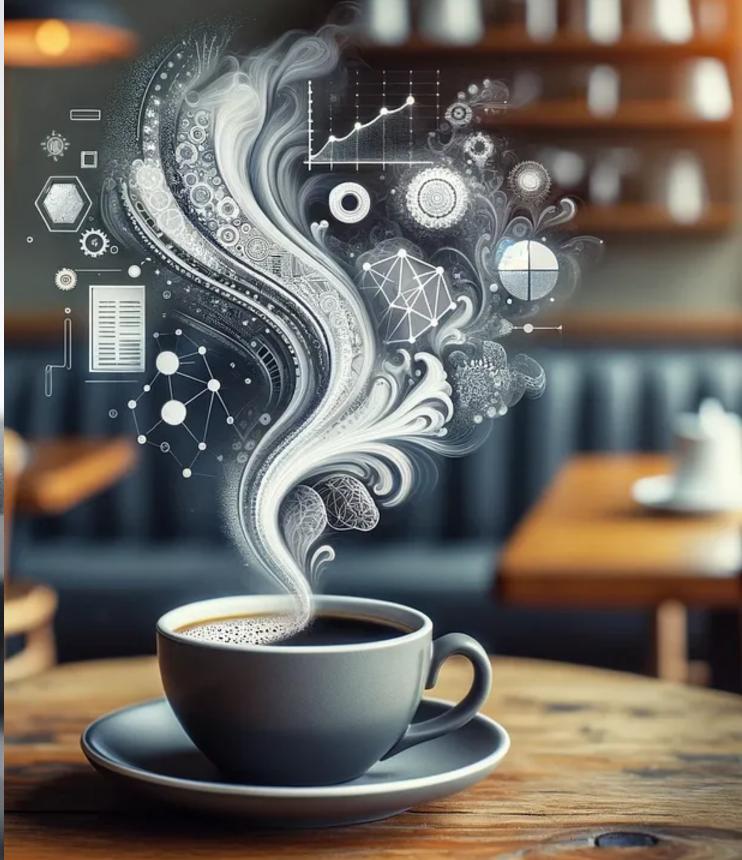

- IMPORTANT! Make sure to process the map first!
   (If map is too pixelated, field line tracing may fail)
- SWiG includes the necessary POT3D and MAPFL input file templates and does all the work for you
- However, it is still illustrative to show how these codes are run individually

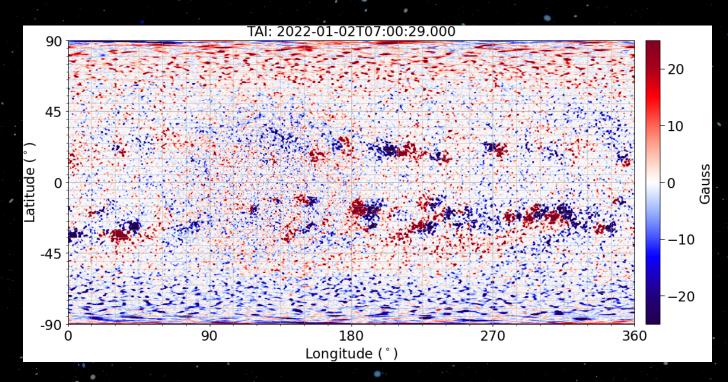

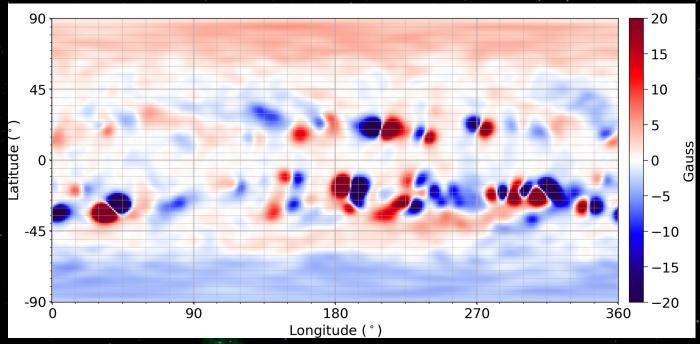

# POT3D Input File [pot3d.dat]

Sample full namelist input file with descriptions of all inputs and sample values: pot3d/pot3d input documentation.txt

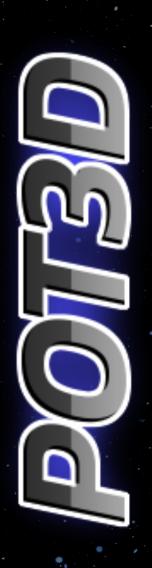

```
pot3d input documentation.txt X
        INPUT PARAMETER OPTIONS FOR POT3D ###
    ### THIS FILE IS A VALID POT3D.DAT INPUT FILE! ###
   &topology
                                  ! Grid resolution in the `r` direction.
     nr=133
    nt=181
                                  ! Grid resolution in the `theta` direction.
    np=451
                                  ! Grid resolution in the `phi` direction.
11
   &inputvars
    ***** Run type.
15
    option='ss'
                                                 Potential Field Source Surface (PFSS)
                                     'ss'
                                     'potential' Potential Field with a closed-wall outer
18
                                                 boundary condition (requires flux balance).
                                                 Open field. Used for current sheet (CS)
                                     'open'
                                                 and fully open field runs.
20
                                                 Note! Resulting B field will be unsigned.
                                    Set this to run a validation test with an analytic tilted
    validation run=.false.
                                    dipole solution. This overrides other inputs.
    dipole angle=0.7853981633974483 ! Angle to tilt dipole in validation run.
25!
    ***** Input options.
27 !
    br0file='br input.h5'
                                 ! Filename (HDF5) of the input 2D (theta,phi) Br magnetic field
  at r0.
```

# Running POT3D: Command line

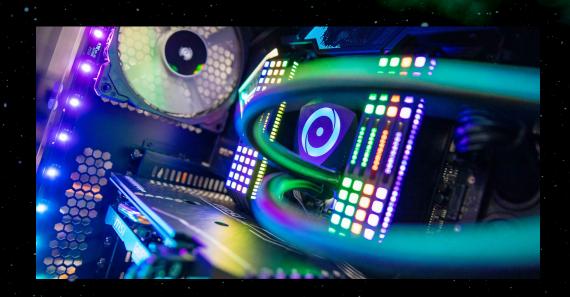

nohup mpirun -np <NUM\_CPUS> pot3d 1>pot3d.log 2>pot3d.err &

# CPU

nohup mpirun --map-by ppr:<NGPUS/SOCKET>:socket

pot3d 1>pot3d.log 2>pot3d.err &

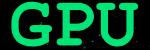

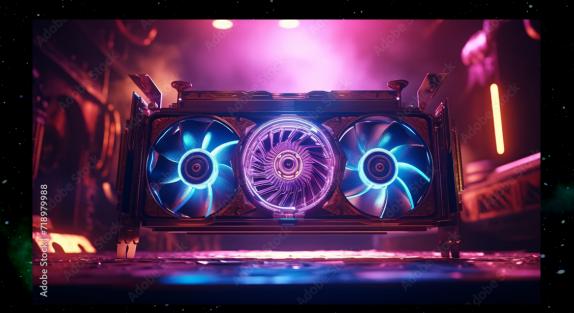

- Output files:
  - •pot3d.out Various output logs
  - timing.out Timing information about the run
- Output data (all optional):
  - •br, bt, and bp
    - 3D hdf5 magnetic field components
  - phi
    - 3D hdf5 scalar potential
  - •br\_photo\_file
    - 2D hdf5 br boundary (after interpolation, flux balancing, and on POT3D staggered grid)

# POT3D Post processing scripts/tools

- o psi\_data\_reader\_2d.py Script showing how to read in 2D pot3d data into python
- o psi\_data\_reader\_3d.py Script showing how to read in 3D pot3d data into python
- o psi\_interp2d\_tp.py Script to find interpolated values on a map at a series of theta-phi points
- o psi\_get\_2D\_grid\_info.py
- o psi\_get\_3D\_grid\_info.py
- opsi plot2d Used to plot 2D h5 files

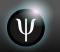

```
In pot3d/run examples:
  open field
 potential field current sheet
 potential field source surface
In pot3d/testsuite:
  isc2023
  large
 medium
  small
 validation
 run test.sh <TESTNAME> <NP>
```

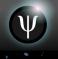

# MapFL Input File [mapfl.in]

```
mapfl.in X
 1&datum
     verbose = 0
 3 !File names for B field:
     bfile%r='
     bfile%t='
     bfile%p='
 7 !Use an analytic magnetic field function [.true.|.false.]:
     use analytic function=.false.
 9 !File name for analytic magnetic field function parameters:
     function params file='magfield function params.dat'
11 !Use cubic interpolation for B [.true.|.false.]:
     cubic=.false.
13 !Debugging level [0 => do not print debug info]:
     debug level=0
15 !Compute a coronal hole map [.true.|.false.]:
     compute ch map=.false.
17! Radius at which to compute the coronal hole map:
     ch map r=1.
19 !File name for the coronal hole map output file:
     ch map output file='OFM r100.h5'
21 !Compute a 3D coronal hole map [.true.|.false.]:
     compute ch map 3d=.false.
23 !File name for the coronal hole map output file:
     ch map 3d output file='ch3d.h5'
25 !Field line tracing step size multiplier [DSMULT; multiplies all step sizes]:
     dsmult=1.
27 !Use a variable step size for the field line integration [.true.|.false.]:
     ds%variable=.true.
29 !Step size as a fraction of radius of curvature [for variable step size]:
     ds%over rc=0.0025
```

rffile tffile pffile effile qffile slogqffile rbfile tbfile pbfile ebfile qbfile slogqbfile All outputs are optional.

Forward and backward tracing information

Can also output traces themselves, 3D volume tracings, length of field lines, and much more (see sample input file for details)

```
cor_pfss_cs_pot3d.py [-h] [-np NP] [-gpu] [-rss RSS]
[-r1 R1] br_input_file
```

```
mag_trace_analysis.py [-h] rundir
```

```
eswim.py [-h] -dchb DCHB -expfac EXPFAC -model MODEL [-wsa_vslow WSA_VSLOW]

[-wsa_vfast WSA_VFAST] [-wsa_vmax WSA_VMAX] [-wsa_ef_power WSA_EF_POWER]

[-wsa_chd_mult_fac WSA_CHD_MULT_FAC] [-wsa_chd_arg_fac WSA_CHD_ARG_FAC]

[-wsa_chd_power WSA_CHD_POWER] [-wsa_c5 WSA_C5] [-psi_vslow PSI_VSLOW]

[-psi_vfast PSI_VFAST] [-psi_eps PSI_EPS] [-psi_width PSI_WIDTH]

[-rhofast RHOFAST] [-tfast TFAST]
```

# SWiG: Current options

More options can be added later (pull requests welcome!):

- Resolution (pf, tracings), rss overlap, etc.
- Solar wind model options:

# SWiG: Outputs and Plots

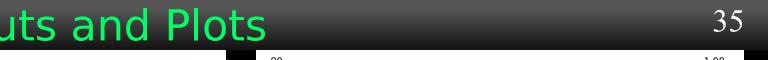

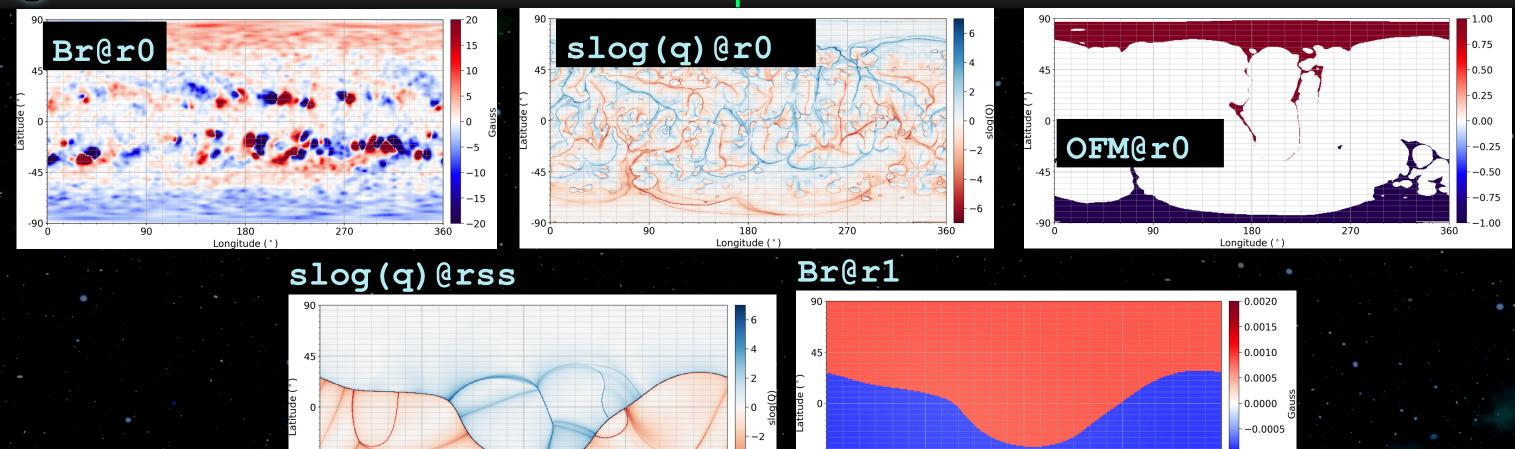

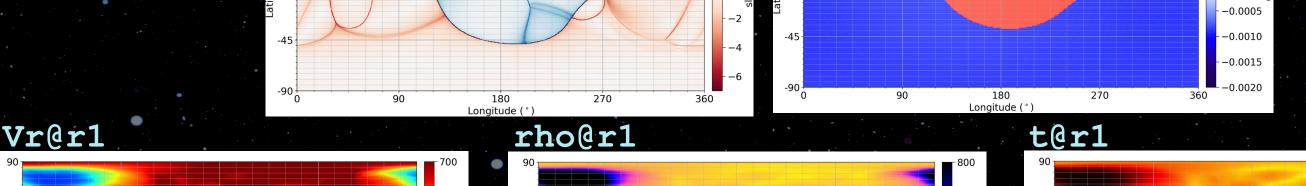

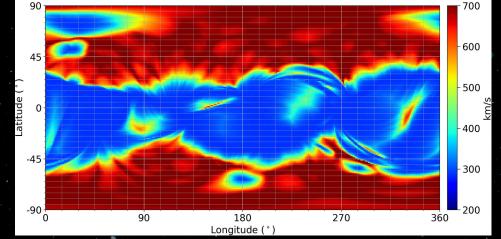

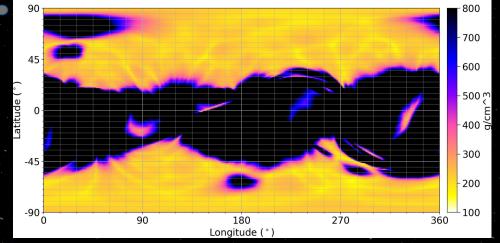

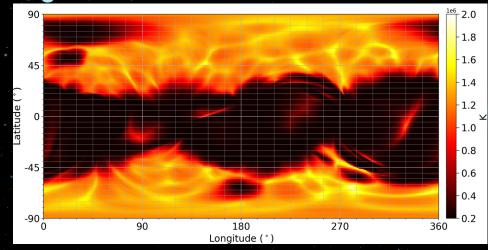

# SWiG: Effects of Smoothing

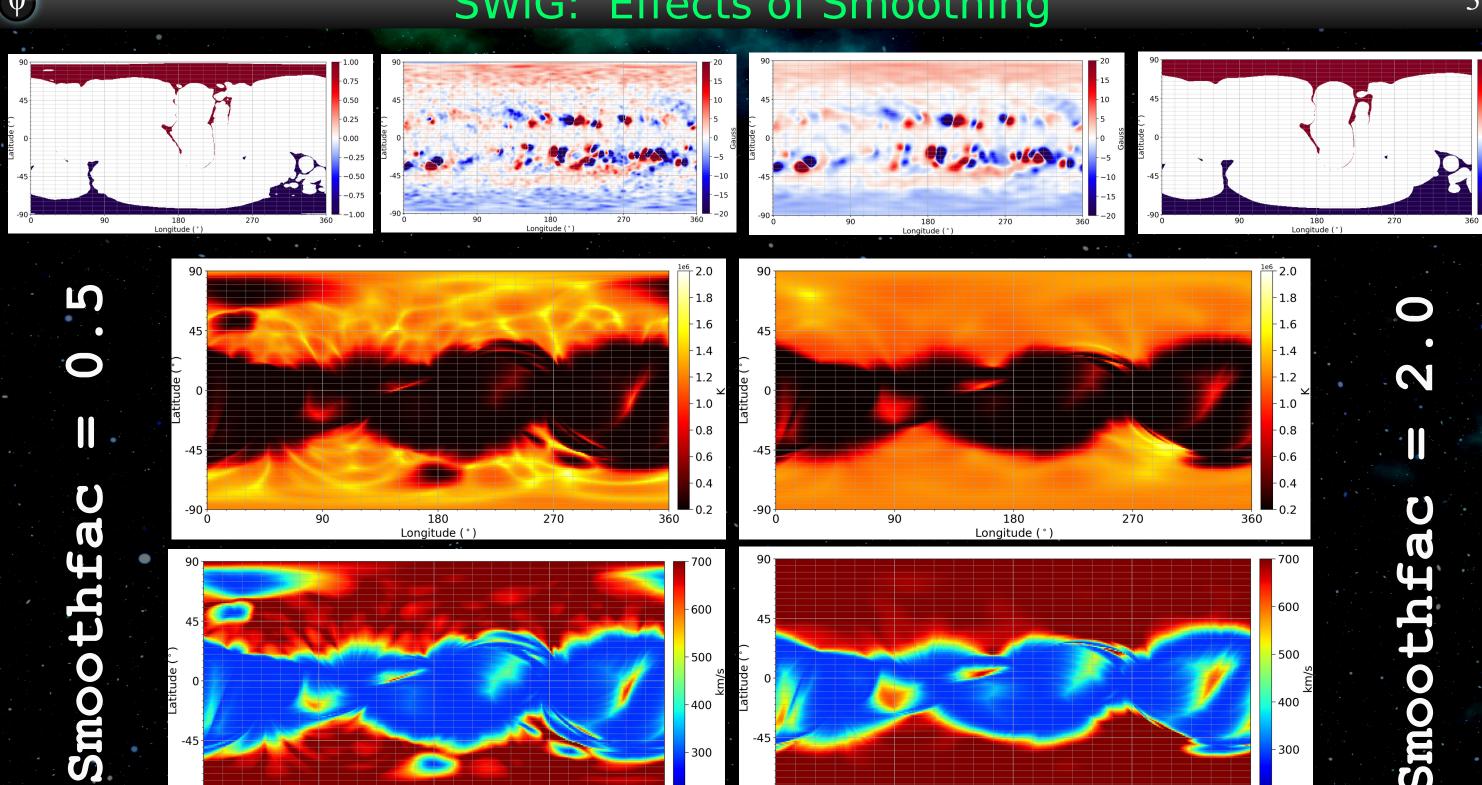

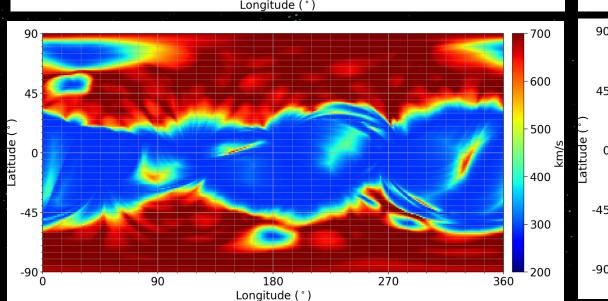

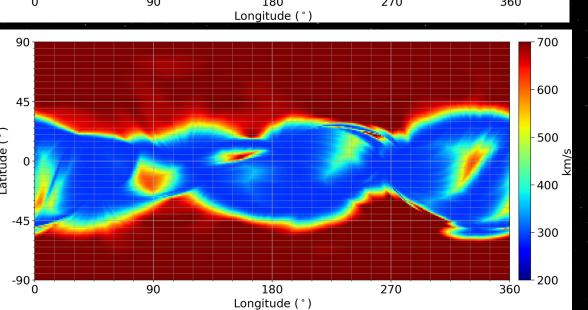

- Installation guides for:
- Linux
- Mac
- Windows with WSL

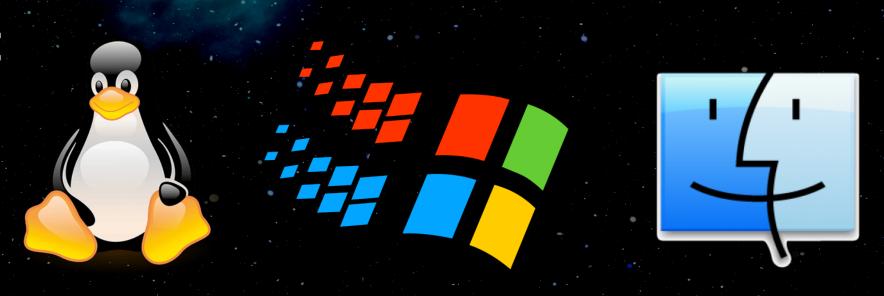

# **SWiG Assignment**

 Run SWiG.py on at least one processed map from yesterday to create solar wind boundary conditions for tomorrow

predsci.com/~caplanr/swqu\_workshop

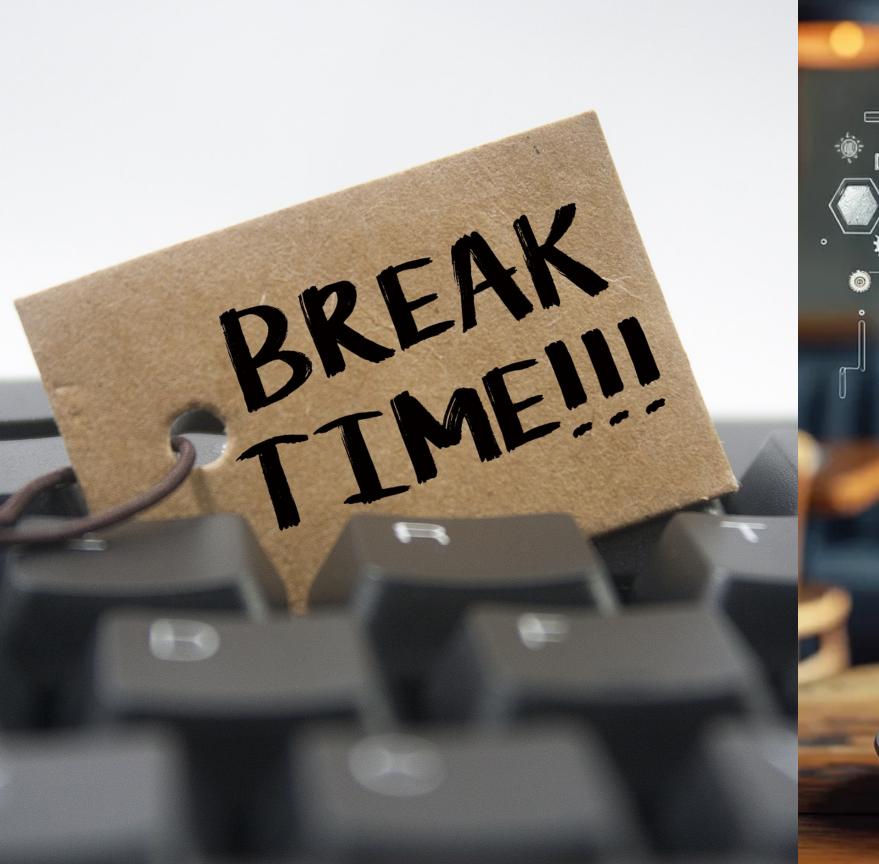

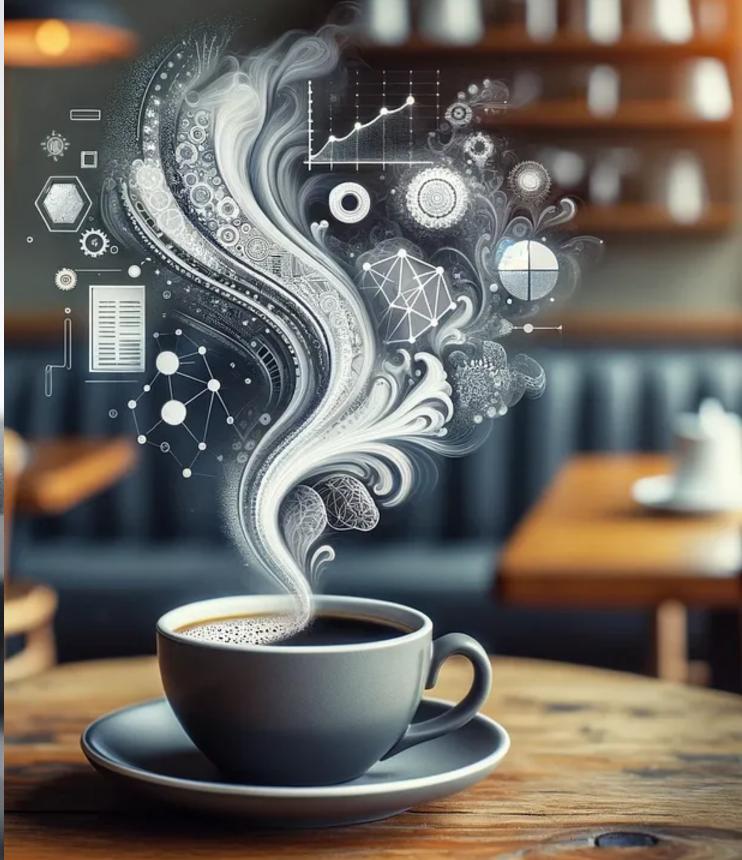